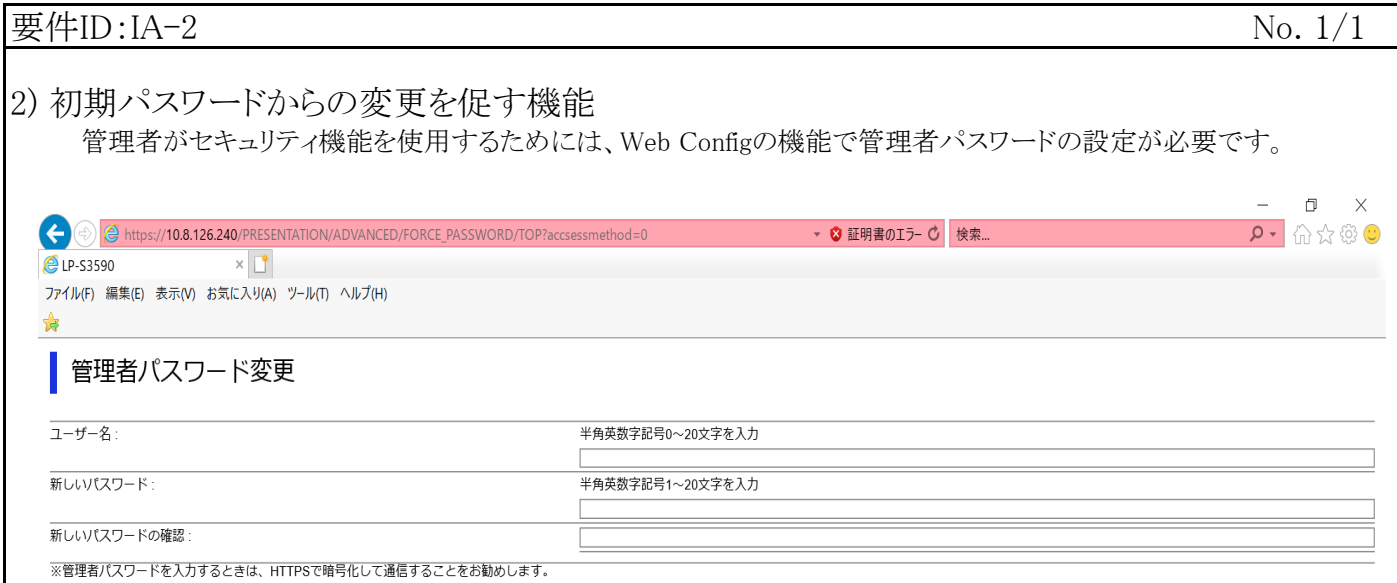

設定

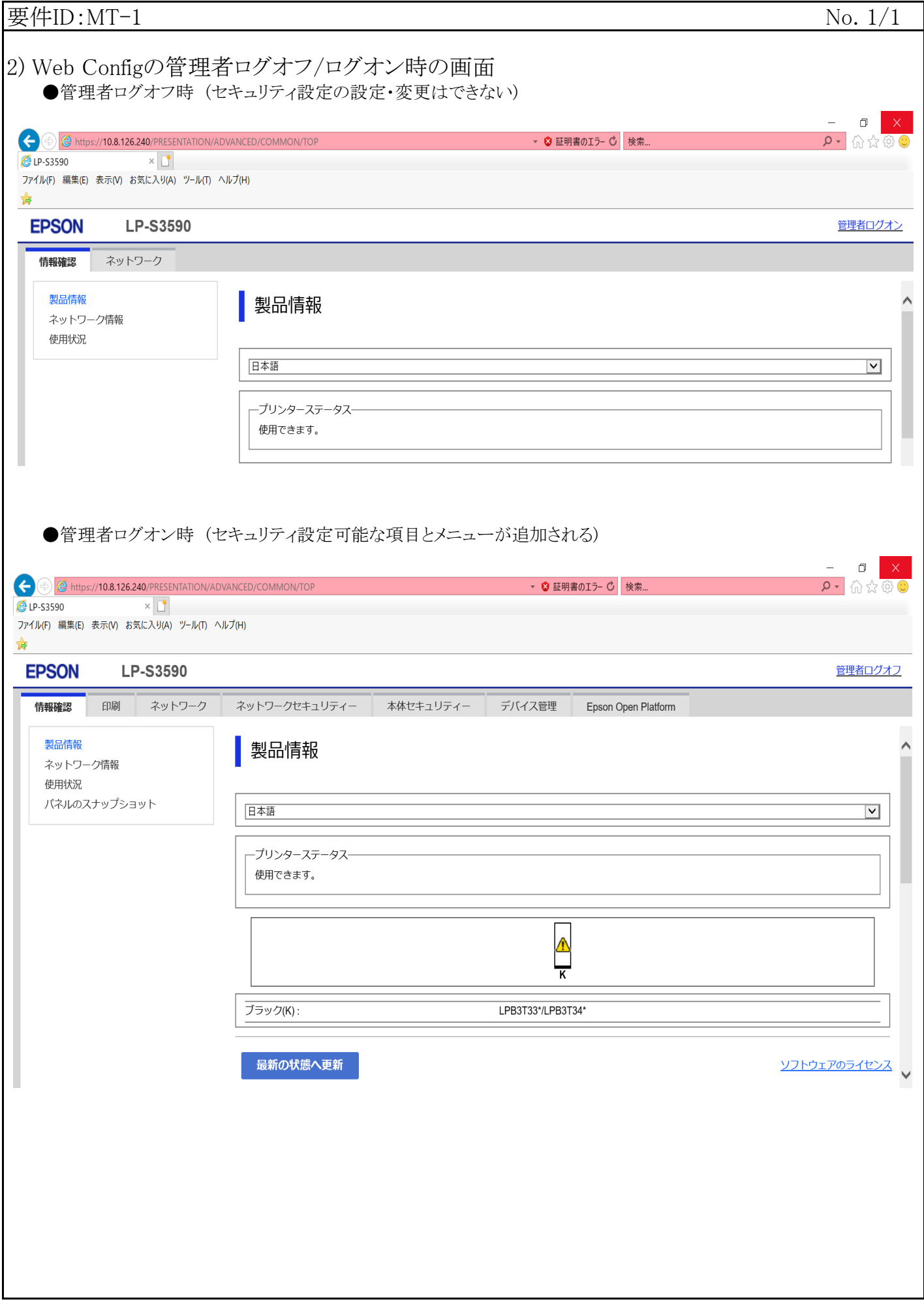